## Connect via <u>http://lam.library.ubc.ca</u> Click on Business Databases by <u>Title A – Z</u>; search by name

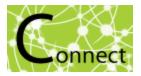

Once on the Resource Page, connect to the database by clicking

**Connect to Resource** 

When accessing from off-campus, enter your CWL ID and password when prompted.

## eMarketer Database

## What's in it?:

- Market research reports and data on insights and trends related to digital marketing/advertising, mobile, retail & ecommerce, social media, and more.
- · Forecasts, market penetration, market share and rankings, etc.
- · Demographics and consumer insights (global coverage).
- · Captures metrics, charts and graphs from thousands of publications.

| US Social  <br>Race/Ethn                                                                                                    |                                                                                                    |                                                                                                    |                                                                                                    | tion, b                                                                                           | У                                                                       | INTERVI                          | EW                         |              |                  |                      |                |
|----------------------------------------------------------------------------------------------------|----------------------------------------------------------------------------------------------------|----------------------------------------------------------------------------------------------------|----------------------------------------------------------------------------------------------------|---------------------------------------------------------------------------------------------------|-------------------------------------------------------------------------|----------------------------------|----------------------------|--------------|------------------|----------------------|----------------|
| % of interne                                                                                                    |                                                                                                    |                                                                                                    |                                                                                                    |                                                                                                   |                                                                         | 0                                |                            |              |                  |                      |                |
|                                                                                                    | 2015                                                                                                    | 2016                                                                                                    | 2017                                                                                                    | 2018                                                                                              | 2019                                                                    | Sony                             | Makes I                    | ntiuend      | er Mar           | keting               | a Univer       |
| Non-Hispani                                                                                                    | с                                                                                                    |                                                                                                    |                                                                                                    |                                                                                                   |                                                                         | Lang                             | laye                       |              |                  |                      |                |
| —Black                                                                                                    | 72.5%                                                                                                    | 72.7%                                                                                                    | 72.8%                                                                                                    |                                                                                                   |                                                                         |                                  | -                          |              |                  |                      |                |
| —Asian                                                                                                    | 68.5%                                                                                                    | 69.7%                                                                                                    | 71.1%                                                                                                    | Attitu                                                                                            | des Towa                                                                | rd Mobile                        | Phones /                   | Among        | US Moth          | iers vs.             | Total Fer      |
|                                                                                                    | 66.7%                                                                                                    | 67.0%                                                                                                    | 67.0%                                                                                                    | Consu                                                                                             | mers, Ma                                                                | arch 2016                        | (% of mo                   | thers a      | <b>nd % of</b> 1 | total fer            | nale           |
| -Other*                                                                                                    | 63.8%                                                                                                    | 64.6%                                                                                                    | 65.7%                                                                                                    | popula                                                                                            | ation)                                                                  |                                  |                            |              |                  |                      |                |
|                                                                                                    |                                                                                                    |                                                                                                    |                                                                                                    |                                                                                                   |                                                                         |                                  |                            |              |                  |                      |                |
| Hispanic**                                                                                                    | 76.6%                                                                                                    | 77.0%                                                                                                    | 78.6%                                                                                                    |                                                                                                   |                                                                         | ugust 5, 201                     | 6                          |              |                  |                      |                |
| <b>rotal</b><br>Note: internet<br>east once per<br>Hawaiian and                                                                                                    | r month; *                                                                                                    | 69.5%<br>any age w<br>includes I                                                                            | 69.9%<br>ho use soc<br>Vative Ame                                                                         | Publicat<br>Source                                                                                | ion Date: Au<br>s: Simmons<br>rks via any<br>aska Nativ                 | Research<br>/ device at<br>//es, | -<br>Healthcare            |              | ma Industry      | / Ad Spend           | ling           |
| Total<br>Note: internet<br>least once per<br>Hawaiian and<br>of any race<br>Source: eMark<br>Digital Trave<br>Country, 2010                                          | 69.0%<br>t users of a<br>r month; *<br>Pacific Isla<br>keter, Aug<br>I Booker I<br>0-2015                                        | 69.5%<br>any age w<br>includes I<br>anders, an<br>2016                                                      | 69.9%<br>ho use soc<br>Native Ame<br>od bi- and n                                                         | Publicat<br>Source<br>ial netwo<br>ricans, Au<br>pultiracia                                       | ion Date: Au<br>s: Simmons<br>rks via any<br>aska Nativ                 | Research<br>/ device at<br>//es, | -<br>Healthcare            | es, 2015-201 |                  | y Ad Spend<br>\$2.47 | ling<br>\$2.79 |
| Total<br>Note: internet<br>least once per<br>Hawaiian and<br>of any race<br>Source: eMark<br>Digital Trave<br>Country, 2010                                          | 69.0%<br>t users of a<br>r month; *<br>Pacific Isla<br>keter, Aug<br>I Booker I<br>0-2015                                        | 69.5%<br>any age w<br>includes I<br>anders, an<br>2016<br>Penetrati                                         | 69.9%<br>ho use soc<br>Native Ame<br>od bi- and n                                                         | Publicat<br>Source<br>ial netwo<br>ricans, Au<br>pultiracia                                       | ion Date: Au<br>s: Simmons<br>rks via any<br>aska Nativ                 | Research<br>/ device at<br>//es, | -<br>Healthcare            |              | 9                |                      |                |
| Total<br>Note: internet<br>least once per<br>Hawailan and<br>of any race<br>Source: eMark<br>Digital Trave<br>Country, 2010                                          | 69.0%<br>t users of a<br>r month; *<br>Pacific Isla<br>keter, Aug<br>I Booker I<br>0-2015<br>Isers                               | 69.5%<br>any age w<br>includes I<br>anders, an<br>2016<br>Penetrati<br>2011 2                               | 69.9%<br>ho use soc<br>lative Ame<br>d bi- and n<br>on in Euro                                            | Publicat<br>Source<br>ial netwo<br>ricans, Au<br>nultiracia                                       | ion Date: Au<br>s: Simmons<br>rks via any<br>aska Nativ<br>I individual | Research<br>/ device at<br>//es, | Healthcard<br>United State | es, 2015-201 | 9                |                      |                |
| Total<br>Note: internet<br>least once per<br>Hawaiian and<br>of any race<br>Source: eMark<br>Digital Trave<br>Country, 2010<br>% of internet u                       | 69.0%<br>t users of a<br>r month; *<br>Pacific Isla<br>keter, Aug :<br>I Booker I<br>0-2015<br>Isers<br>2010                     | 69.5%<br>any age w<br>includes I<br>anders, an<br>2016<br>Penetrati<br>2011 2<br>30%                        | 69.9%<br>ho use soc<br>Native Ame<br>d bi- and n<br>on in Euro                                            | Publicat<br>Source<br>ial netwo<br>ricans, An<br>pultiracia                                       | ion Date: Au<br>s: Simmons<br>rks via any<br>aska Nativ<br>l individual | Research<br>/ device at<br>//es, | Healthcard<br>United State | es, 2015-201 | 9                |                      |                |
| Belgium<br>Bulgaria                                                                                                    | 69.0%<br>t users of a<br>r month; *<br>Pacific Isla<br>keter, Aug :<br>I Booker I<br>0-2015<br>Isers<br>2010<br>22%<br>22%<br>3% | 69.5%<br>any age w<br>includes I<br>anders, an<br>2016<br>Penetrati<br>2011 2<br>30% 3<br>23% 3<br>4%       | 69.9%<br>ho use soc<br>Native Ame<br>d bi- and n<br>on in Euro<br>012 2013<br>33% 35%<br>28% 26%<br>5% 7% | Publicat<br>Source<br>ial netwo<br>ricans, Au<br>pultiracia<br>pe, by<br>2014<br>34%<br>32%<br>8% | ion Date: Au<br>s: Simmons<br>rks via any<br>aska Nativ<br>l individual | Research<br>/ device at<br>//es, | Healthcard<br>United State | \$1.93       | 9                |                      |                |
| Total<br>Note: internet<br>least once per<br>Hawaiian and<br>of any race<br>Source: eMark<br>Digital Trave<br>Country, 2010<br>% of internet u<br>Austria<br>Belgium | 69.0%<br>t users of a<br>r month; *<br>Pacific Isla<br>keter, Aug :<br>I Booker I<br>0-2015<br>Isers<br>2010<br>22%<br>22%       | 69.5%<br>any age w<br>includes I<br>anders, an<br>2016<br>Penetrati<br>2011 2<br>30% 3<br>23% 3<br>4%<br>3% | 69.9%<br>ho use soc.<br>Native Ame<br>d bi- and n<br>on in Euro<br>012 2013<br>33% 35%<br>26%             | Publicat<br>Source<br>ial netwo<br>ricans, Au<br>pultiracia<br>pe, by<br>2014<br>34%<br>32%       | ion Date: Au<br>s: Simmons<br>rks via any<br>aska Nativ<br>l individual | Research<br>/ device at<br>//es, | Healthcard<br>United State | \$1.93       | \$2.17           |                      | \$2.79         |

## Search Tips:

|                                                                                                    |                    |                                                                                                    |                                                                                                    |                                                                                                    | _                                                                                                    |                                  |
|----------------------------------------------------------------------------------------------------|--------------------|----------------------------------------------------------------------------------------------------|----------------------------------------------------------------------------------------------------|----------------------------------------------------------------------------------------------------|----------------------------------------------------------------------------------------------------|----------------------------------|
| Q Clickthrough Rate                                                                                                    | e                  |                                                                                                    | GO                                                                                                    | $\langle$                                                                                                    | Enter your sea                                                                                                    | irch                             |
|                                                                                                    |                    |                                                                                                    |                                                                                                    |                                                                                                    | words and clic                                                                                                    | :k                               |
| Topics                                                                                                    | Cou                | Intries                                                                                                    | Numbe                                                                                                    | rs                                                                                                    | Reports                                                                                                    |                                  |
| Digital Advertising   Chan                                                                                                    | nels & Devices   A | dvertising & Marke                                                                                                    | ting   Ecommerce                                                                                                    | Demographics                                                                                                    | Industries   Topic Shortlist                                                                                                    |                                  |
| _                                                                                                    |                    |                                                                                                    |                                                                                                    |                                                                                                    |                                                                                                    |                                  |
|                                                                                                    |                    |                                                                                                    | Tips                                                                                                    |                                                                                                    |                                                                                                    |                                  |
|                                                                                                    |                    |                                                                                                    | Tips                                                                                                    |                                                                                                    |                                                                                                    |                                  |
|                                                                                                    |                    |                                                                                                    | •••                                                                                                    |                                                                                                    |                                                                                                    |                                  |
| You can l                                                                                                    | browse by t        | opics, coun                                                                                                    | tries, demog                                                                                                    | graphics, c                                                                                                    | companies, etc.                                                                                                    |                                  |
|                                                                                                    |                    |                                                                                                    |                                                                                                    |                                                                                                    |                                                                                                    |                                  |
|                                                                                                    |                    |                                                                                                    |                                                                                                    |                                                                                                    |                                                                                                    |                                  |
|                                                                                                    |                    |                                                                                                    |                                                                                                    |                                                                                                    |                                                                                                    |                                  |
|                                                                                                    |                    |                                                                                                    |                                                                                                    |                                                                                                    |                                                                                                    |                                  |
| haca tabe are all e                                                                                                    | lickable           |                                                                                                    |                                                                                                    |                                                                                                    |                                                                                                    |                                  |
| hese tabs are all c                                                                                                    | lickable.          |                                                                                                    | _                                                                                                    |                                                                                                    |                                                                                                    |                                  |
|                                                                                                    | lickable.          |                                                                                                    | Chart Brief                                                                                                    | Interview                                                                                                    |                                                                                                    |                                  |
| Advertising                                                                                                    | All Report         | PPT Article                                                                                                    |                                                                                                    |                                                                                                    | anada: Average Time Spe                                                                                                    | ent                              |
| Advertising<br>Advertising Agencies (8)                                                                                                    | All Report         | PPT Article Branded Digita                                                                                                    | al Content Benc                                                                                                    | hmarks in C                                                                                                    | anada: Average Time Spe                                                                                                    |                                  |
| Advertising<br>Advertising Agencies (8)<br>Digital Advertising (174)                                                                                                    | All Report         | PPT Article<br>Branded Digita<br>and CTR, Q1 2                                                                                                    | al Content Benc<br>015-Q2 2016 (a                                                                                                    | hmarks in C                                                                                                    | anada: Average Time Spe<br>essions analyzed by Polar                                                                                                    |                                  |
| Advertising<br>Advertising Agencies (8)<br>Digital Advertising (174)<br>Local Advertising (1)                                                                                                    | All Report         | PPT Article<br>Branded Digita<br>and CTR, Q1 2<br>Publication Date: A                                                                                                    | al Content Benc<br>015-Q2 2016 (a                                                                                                    | hmarks in C                                                                                                    |                                                                                                    |                                  |
| Advertising<br>Advertising Agencies (8)<br>Digital Advertising (174)<br>Local Advertising (1)<br>Native Advertising (12)                                                                                                    | All Report         | PPT Article<br>Branded Digita<br>and CTR, Q1 2<br>Publication Date: A<br>Sources: Polar                                                                                                    | al Content Benc<br>015-02 2016 (a<br>August 8, 2016                                                                                                    | hmarks in C<br>mong impre                                                                                                    |                                                                                                    | )                                |
| Advertising<br>Advertising Agencies (8)<br>Digital Advertising (174)<br>Local Advertising (1)<br>Native Advertising (12)<br>Programmatic Advertising (16)<br>Fraditional Media Advertising (13)                                                                                                    | All Report         | PPT Article<br>Branded Digita<br>and CTR, Q1 2<br>Publication Date: A<br>Sources: Polar<br>Subjects: Content<br>Spent with Media                                                                                                    | al Content Benc<br>015-02 2016 (a<br>August 8, 2016<br>t Marketing; Clickthr                                                                                                    | hmarks in C<br>mong impre                                                                                                    | essions analyzed by Polar                                                                                                    | )                                |
| Advertising<br>Advertising Agencies (8)<br>Digital Advertising (174)<br>Local Advertising (1)<br>Native Advertising (12)<br>Programmatic Advertising (16)<br>Fraditional Media Advertising (13)                                                                                                    | All Report         | PPT Article<br>Branded Digita<br>and CTR, Q1 2<br>Publication Date: A<br>Sources: Polar<br>Subjects: Content<br>Spent with Media<br>Geographies: Car                                                                                                    | al Content Benc<br>015-02 2016 (a<br>August 8, 2016<br>t Marketing; Clickthr                                                                                                    | hmarks in C<br>mong impre                                                                                                    | essions analyzed by Polar                                                                                                    | )                                |
| Advertising<br>Advertising Agencies (8)<br>Digital Advertising (174)<br>Local Advertising (1)<br>Native Advertising (12)<br>Programmatic Advertising (16)<br>Fraditional Media Advertising (13)<br>FV Advertising (1)                                                                                                    | All Report         | PPT Article<br>Branded Digita<br>and CTR, Q1 2<br>Publication Date: A<br>Sources: Polar<br>Subjects: Contents<br>Spent with Media<br>Geographies: Car<br>Context:No 186                                                                                                    | al Content Benc<br>015-02 2016 (a<br>August 8, 2016<br>t Marketing; Clickthr<br>nada<br>6]Average time sper                                                                                                    | hmarks in C<br>mong impre<br>rough Rate (CTR<br>nt (seconds)                                                                                                    | essions analyzed by Polar                                                                                                    | )                                |
| Advertising<br>Advertising Agencies (8)<br>Digital Advertising (174)<br>Local Advertising (1)<br>Native Advertising (12)<br>Programmatic Advertising (16)<br>Traditional Media Advertising (13)<br>TV Advertising (1)                                                                                                    | All Report         | PPT Article<br>Branded Digita<br>and CTR, Q1 2<br>Publication Date: A<br>Sources: Polar<br>Subjects: Content<br>Spent with Media<br>Geographies: Car<br>Context:No 186<br> 186 161 158 166                                                                                                    | al Content Benc<br>015-02 2016 (a<br>August 8, 2016<br>t Marketing; Clickthr<br>nada<br>6 Average time sper<br> 171 149 CTR No 0                                                                                                    | hmarks in C<br>mong impre<br>rough Rate (CTR<br>nt (seconds)<br>0.38% CTR 0.38                                                                                                    | ssions analyzed by Polar<br>); Performance Benchmarks; Tin<br>% 0.41% 0.43% 0.43                                                                                                    | )<br>ne                          |
| Advertising<br>Advertising Agencies (8)<br>Digital Advertising (174)<br>Local Advertising (1)<br>Native Advertising (12)<br>Programmatic Advertising (16)<br>Traditional Media Advertising (13)<br>TV Advertising (1)<br>Marketing<br>Personalization (13)                                                                                                    | All Report         | PPT Article<br>Branded Digitz<br>and CTR, Q1 2<br>Publication Date: A<br>Sources: Polar<br>Subjects: Content<br>Spent with Media<br>Geographies: Car<br>Context:No[184<br>[186]161]158]166                                                                                                    | al Content Benc<br>015-02 2016 (a<br>August 8, 2016<br>t Marketing; Clickthr<br>nada<br>6 Average time sper<br>1 171 149 CTR N0 0<br>igital Content B                                                                                                    | hmarks in C<br>mong impre<br>ough Rate (CTR<br>(seconds)<br>0.38%[CTR]0.38<br>enchmarks:                                                                                                    | Average Time Spent and                                                                                                    | )<br>ne                          |
| Advertising<br>Advertising Agencies (8)<br>Digital Advertising (174)<br>Local Advertising (1)<br>Native Advertising (12)<br>Programmatic Advertising (16)<br>Traditional Media Advertising (13)<br>TV Advertising (1)<br>Marketing<br>Personalization (13)<br>Brand Marketing (6)<br>Consumer Attitudes on Marketing                                                                                                    | All Report         | PPT Article<br>Branded Digita<br>and CTR, Q1 2<br>Publication Date: A<br>Sources: Polar<br>Subjects: Contents<br>Spent with Media<br>Geographies: Car<br>Context:No 184<br>[186]161]158]166<br>US Branded Di<br>Q1 2015-Q2 20                                                                                                    | al Content Benc<br>015-02 2016 (a<br>August 8, 2016<br>t Marketing; Clickthr<br>nada<br>6 Average time sper<br>1711149 CTR No 0<br>igital Content B<br>016 (among imp                                                                                                    | hmarks in C<br>mong impre<br>ough Rate (CTR<br>(seconds)<br>0.38%[CTR]0.38<br>enchmarks:                                                                                                    | ssions analyzed by Polar<br>); Performance Benchmarks; Tin<br>% 0.41% 0.43% 0.43                                                                                                    | )<br>ne                          |
| Advertising<br>Advertising Agencies (8)<br>Digital Advertising (174)<br>.ocal Advertising (1)<br>Native Advertising (12)<br>Programmatic Advertising (16)<br>Traditional Media Advertising (13)<br>TV Advertising (1)<br>Warketing<br>Personalization (13)<br>Brand Marketing (6)<br>Consumer Attitudes on Marketing<br>2)                                                                                                    | All Report         | PPT Article<br>Branded Digita<br>and CTR, Q1 2<br>Publication Date: A<br>Subjects: Content<br>Subjects: Content<br>Spent with Media<br>Geographies: Car<br>Context:No 180<br>(186 161 158 166<br>US Branded Di<br>Q1 2015-Q2 20<br>Publication Date: A                                                                                                    | al Content Benc<br>015-02 2016 (a<br>August 8, 2016<br>t Marketing; Clickthr<br>nada<br>6 Average time sper<br>1711149 CTR No 0<br>igital Content B<br>016 (among imp                                                                                                    | hmarks in C<br>mong impre<br>ough Rate (CTR<br>(seconds)<br>0.38%[CTR]0.38<br>enchmarks:                                                                                                    | Average Time Spent and                                                                                                    | )<br>ne                          |
| Advertising<br>Advertising Agencies (8)<br>Digital Advertising (174)<br>Local Advertising (1)<br>Native Advertising (12)<br>Programmatic Advertising (16)<br>Traditional Media Advertising (13)<br>TV Advertising (1)<br>Warketing<br>Personalization (13)<br>Brand Marketing (6)<br>Consumer Attitudes on Marketing<br>2)<br>Content Marketing (8)                                                                                                    | All Report         | PPT Article<br>Branded Digita<br>and CTR, Q1 2<br>Publication Date: A<br>Sources: Polar<br>Subjects: Content<br>Geographies: Car<br>Context:No 180<br>(186 161 158 166<br>US Branded Di<br>Q1 2015-Q2 20<br>Publication Date: A<br>Sources: Polar                                                                                                    | al Content Benc<br>015-02 2016 (a<br>August 8, 2016<br>t Marketing; Clickthr<br>nada<br>6 Average time sper<br>1711149 CTR No C<br>igital Content B<br>016 (among imp<br>August 8, 2016                                                                                                    | hmarks in C<br>mong impre<br>rough Rate (CTR<br>nt (seconds)<br>0.38% CTR 0.38<br>enchmarks:<br>pressions an                                                                                   | essions analyzed by Polar<br>(); Performance Benchmarks; Tin<br>3%[0.41%[0.43%[0.43<br>Average Time Spent and<br>alyzed by Polar)                                                                                       | )<br>ne<br>CTR,                  |
| Advertising<br>Advertising Agencies (8)<br>Digital Advertising (174)<br>Local Advertising (1)<br>Native Advertising (12)<br>Programmatic Advertising (16)<br>Traditional Media Advertising (13)<br>TV Advertising (1)<br>Warketing<br>Personalization (13)<br>Brand Marketing (6)<br>Consumer Attitudes on Marketing<br>(2)<br>Content Marketing (8)<br>Direct Marketing (1)<br>nfluencer Marketing (1)                                                                                                    | All Report         | PPT Article<br>Branded Digita<br>and CTR, Q1 2<br>Publication Date: A<br>Sources: Polar<br>Subjects: Content<br>Spent with Media<br>Geographies: Car<br>Context:No[184<br>[186]161]158]166<br>US Branded Di<br>Q1 2015-Q2 20<br>Publication Date: A<br>Sources: Polar<br>Subjects: Content<br>Spent with Media                                                                                                    | al Content Benc<br>015-02 2016 (a<br>August 8, 2016<br>t Marketing; Clickthr<br>hada<br>6 Average time sper<br>(171 149 CTR No C<br>igital Content B<br>D16 (among imp<br>August 8, 2016<br>t Marketing; Clickthr                                                                                                    | hmarks in C<br>mong impre<br>rough Rate (CTR<br>nt (seconds)<br>0.38% CTR 0.38<br>enchmarks:<br>pressions an                                                                                   | Average Time Spent and                                                                                                    | )<br>ne<br>CTR,                  |
| Advertising<br>Advertising Agencies (8)<br>Digital Advertising (174)<br>Local Advertising (1)<br>Native Advertising (12)<br>Programmatic Advertising (16)<br>Traditional Media Advertising (13)<br>TV Advertising (1)<br>Warketing<br>Personalization (13)<br>Brand Marketing (6)<br>Consumer Attitudes on Marketing<br>(2)<br>Content Marketing (8)<br>Direct Marketing (1)<br>Influencer Marketing (1)<br>Lead Generation (3)                                                                                                    | All Report         | PPT Article<br>Branded Digita<br>and CTR, Q1 2<br>Publication Date: A<br>Sources: Polar<br>Subjects: Content<br>Spent with Media<br>Geographies: Car<br>Context:No[184<br>[186]161]158]166<br>US Branded Di<br>Q1 2015-02 20<br>Publication Date: A<br>Sources: Polar<br>Subjects: Content<br>Subjects: Content<br>Subjects: Content<br>Subjects: Content                                                                                                    | al Content Benc<br>015-02 2016 (a<br>August 8, 2016<br>t Marketing; Clickthr<br>6 Average time sper<br>4 171 149 CTR No 0<br>igital Content B<br>D16 (among imp<br>August 8, 2016<br>t Marketing; Clickthr<br>ited States                                                                                                    | hmarks in C<br>mong impre<br>ough Rate (CTR<br>(seconds)<br>).38%[CTR]0.38<br>enchmarks:<br>pressions an                                                                                       | essions analyzed by Polar<br>(); Performance Benchmarks; Tin<br>3%[0.41%[0.43%[0.43<br>Average Time Spent and<br>alyzed by Polar)                                                                                       | )<br>ne<br>CTR,                  |
| Advertising<br>Advertising Agencies (8)<br>Digital Advertising (174)<br>Local Advertising (1)<br>Native Advertising (12)<br>Programmatic Advertising (16)<br>Traditional Media Advertising (13)<br>TV Advertising (1)<br>Warketing<br>Personalization (13)<br>Brand Marketing (6)<br>Consumer Attitudes on Marketing<br>(2)<br>Content Marketing (8)<br>Direct Marketing (1)<br>Influencer Marketing (1)<br>Lead Generation (3)<br>Marketing Management Trends (3)                                                                                                    | All Report         | PPT Article<br>Branded Digita<br>and CTR, Q1 2<br>Publication Date: A<br>Sources: Polar<br>Subjects: Content<br>Spent with Media<br>Geographies: Car<br>Context:No 18<br>(186 161 158 166<br>US Branded Di<br>Q1 2015-Q2 20<br>Publication Date: A<br>Sources: Polar<br>Subjects: Content<br>Spent with Media<br>Geographies: Uni<br>Context:No 17:                                                                                                    | al Content Benc<br>015-02 2016 (a<br>August 8, 2016<br>t Marketing; Clickthr<br>hada<br>6 Average time sper<br>1711149 CTR No 0<br>igital Content B<br>016 (among imp<br>August 8, 2016<br>t Marketing; Clickthr<br>ited States<br>1 Average time sper                                                                                 | hmarks in C<br>mong impre<br>ough Rate (CTR<br>nt (seconds)<br>0.38%[CTR]0.38<br>enchmarks:<br>pressions an<br>ough Rate (CTR<br>nt (seconds)                                                  | essions analyzed by Polar<br>(); Performance Benchmarks; Tin<br>3%[0.41%[0.43%[0.43<br>Average Time Spent and<br>alyzed by Polar)                                                                                       | )<br>ne<br>CTR,                  |
| Advertising<br>Advertising Agencies (8)<br>Digital Advertising (174)<br>Local Advertising (1)<br>Native Advertising (12)<br>Programmatic Advertising (16)<br>Traditional Media Advertising (13)<br>TV Advertising (1)<br>Warketing<br>Personalization (13)<br>Brand Marketing (6)<br>Consumer Attitudes on Marketing<br>(2)<br>Content Marketing (8)<br>Direct Marketing (1)<br>.ead Generation (3)<br>Marketing Management Trends (3)<br>Marketing Methods, by Tactic (3)                                                                                                    | All Report         | PPT Article<br>Branded Digita<br>and CTR, Q1 2<br>Publication Date: A<br>Sources: Polar<br>Subjects: Content<br>Spent with Media<br>Geographies: Car<br>Context:No 18<br>(186 161 158 166<br>US Branded Di<br>Q1 2015-Q2 20<br>Publication Date: A<br>Sources: Polar<br>Subjects: Content<br>Spent with Media<br>Geographies: Uni<br>Context:No 17<br>(171 158 153 191                                                                                                    | al Content Benc<br>015-02 2016 (a<br>August 8, 2016<br>t Marketing; Clickthr<br>6 Average time sper<br>1/171 149 CTR No 0<br>igital Content B<br>D16 (among imp<br>August 8, 2016<br>t Marketing; Clickthr<br>ited States<br>1 Average time sper<br> 193 174 CTR No 0                                                                  | hmarks in C<br>mong impre<br>ough Rate (CTR<br>(seconds)<br>0.38% CTR 0.38<br>enchmarks:<br>pressions an<br>ough Rate (CTR<br>ht (seconds)<br>0.35% CTR 0.35                                   | essions analyzed by Polar<br>(); Performance Benchmarks; Tin<br>3%[0.41%[0.43%[0.43<br>Average Time Spent and<br>alyzed by Polar)<br>(); Performance Benchmarks; Tin<br>5%[0.31%[0.40%[0.30                             | )<br>CTR,<br>ne                  |
| Advertising<br>Advertising Agencies (8)<br>Digital Advertising (174)<br>Local Advertising (1)<br>Native Advertising (12)<br>Programmatic Advertising (16)<br>Traditional Media Advertising (13)<br>TV Advertising (1)<br>Warketing<br>Personalization (13)<br>Brand Marketing (6)<br>Consumer Attitudes on Marketing<br>(2)<br>Content Marketing (8)<br>Direct Marketing (1)<br>Lead Generation (3)<br>Marketing Management Trends (3)<br>Marketing Methods, by Tactic (3)<br>Marketing Technology (9)<br>Multichannel Marketing (2)                                                            | All Report         | PPT Article<br>Branded Digita<br>and CTR, Q1 2<br>Publication Date: A<br>Sources: Polar<br>Subjects: Content<br>Spent with Media<br>Geographies: Car<br>Context:No 184<br>[186]161]158]166<br>US Branded Di<br>Q1 2015-Q2 20<br>Publication Date: A<br>Sources: Polar<br>Subjects: Content<br>Spent with Media<br>Geographies: Uni<br>Context:No 17;<br>[171]158 153 191                                                                                                    | al Content Benc<br>015-02 2016 (a<br>August 8, 2016<br>t Marketing; Clickthr<br>hada<br>6 Average time sper<br> 171 149 CTR No 0<br>igital Content B<br>D16 (among imp<br>August 8, 2016<br>t Marketing; Clickthr<br>ited States<br>1 Average time sper<br> 193 174 CTR No 0<br>al Content Benc                                        | hmarks in C<br>mong impre<br>ough Rate (CTR<br>(seconds)<br>).38% CTR 0.38<br>enchmarks:<br>pressions an<br>rough Rate (CTR<br>nt (seconds)<br>).35% CTR 0.35<br>hmarks Wor                    | essions analyzed by Polar<br>(); Performance Benchmarks; Tin<br>3% 0.41% 0.43% 0.43<br>Average Time Spent and<br>alyzed by Polar)<br>(); Performance Benchmarks; Tin<br>5% 0.31% 0.40% 0.30<br>rldwide: Average Time Sp | )<br>CTR,<br>ne<br>pent          |
| Advertising<br>Advertising Agencies (8)<br>Digital Advertising (174)<br>Local Advertising (1)<br>Native Advertising (12)<br>Programmatic Advertising (16)<br>Traditional Media Advertising (13)<br>TV Advertising (1)<br><b>Warketing</b><br>Personalization (13)<br>Brand Marketing (6)<br>Consumer Attitudes on Marketing<br>(2)<br>Content Marketing (8)<br>Direct Marketing (1)<br>Influencer Marketing (1)<br>Lead Generation (3)<br>Marketing Management Trends (3)<br>Marketing Methods, by Tactic (3)<br>Marketing Technology (9)<br>Multichannel Marketing (3)                         | All Report         | PPT Article<br>Branded Digita<br>and CTR, Q1 2<br>Publication Date: A<br>Sources: Polar<br>Subjects: Content<br>Spent with Media<br>Geographies: Car<br>Context:No 184<br>[186]161]158]166<br>US Branded Di<br>Q1 2015-Q2 20<br>Publication Date: A<br>Sources: Polar<br>Subjects: Content<br>Spent with Media<br>Geographies: Uni<br>Context:No 17;<br>[171]158 153 191                                                                                                    | al Content Benc<br>015-02 2016 (a<br>August 8, 2016<br>t Marketing; Clickthr<br>hada<br>6 Average time sper<br> 171 149 CTR No 0<br>igital Content B<br>D16 (among imp<br>August 8, 2016<br>t Marketing; Clickthr<br>ited States<br>1 Average time sper<br> 193 174 CTR No 0<br>al Content Benc                                        | hmarks in C<br>mong impre<br>ough Rate (CTR<br>(seconds)<br>).38% CTR 0.38<br>enchmarks:<br>pressions an<br>rough Rate (CTR<br>nt (seconds)<br>).35% CTR 0.35<br>hmarks Wor                    | essions analyzed by Polar<br>(); Performance Benchmarks; Tin<br>3%[0.41%[0.43%[0.43<br>Average Time Spent and<br>alyzed by Polar)<br>(); Performance Benchmarks; Tin<br>5%[0.31%[0.40%[0.30                             | )<br>CTR,<br>ne<br>pent          |
| Advertising<br>Advertising Agencies (8)<br>Digital Advertising (174)<br>Local Advertising (1)<br>Native Advertising (12)<br>Programmatic Advertising (16)<br>Traditional Media Advertising (13)<br>TV Advertising (1)<br><b>Warketing</b><br>Personalization (13)<br>Brand Marketing (6)<br>Consumer Attitudes on Marketing<br>(2)<br>Content Marketing (8)<br>Direct Marketing (1)<br>Influencer Marketing (1)<br>Lead Generation (3)<br>Marketing Management Trends (3)<br>Marketing Methods, by Tactic (3)<br>Marketing Technology (9)<br>Multichannel Marketing (3)                         | All Report         | PPT Article<br>Branded Digita<br>and CTR, Q1 2<br>Publication Date: A<br>Sources: Polar<br>Subjects: Content<br>Spent with Media<br>Geographies: Car<br>Context:No 184<br>[186]161 158 166<br>US Branded Di<br>Q1 2015-Q2 20<br>Publication Date: A<br>Sources: Polar<br>Subjects: Content<br>Spent with Media<br>Geographies: Uni<br>Context:No 17:<br>[171]158 153 191<br>Branded Digita<br>and CTR, by In<br>Publication Date: A                                                                | al Content Benc<br>015-02 2016 (a<br>August 8, 2016<br>t Marketing; Clickthr<br>hada<br>6 Average time sper<br>1171 149 CTR No 0<br>igital Content B<br>016 (among imp<br>August 8, 2016<br>t Marketing; Clickthr<br>ited States<br>1 Average time sper<br> 193 174 CTR No 0<br>al Content Benc<br>industry, 02 2010                   | hmarks in C<br>mong impre<br>ough Rate (CTR<br>(seconds)<br>).38% CTR 0.38<br>enchmarks:<br>pressions an<br>rough Rate (CTR<br>nt (seconds)<br>).35% CTR 0.35<br>hmarks Wor                    | essions analyzed by Polar<br>(); Performance Benchmarks; Tin<br>3% 0.41% 0.43% 0.43<br>Average Time Spent and<br>alyzed by Polar)<br>(); Performance Benchmarks; Tin<br>5% 0.31% 0.40% 0.30<br>rldwide: Average Time Sp | )<br>CTR,<br>ne<br>pent          |
| Advertising<br>Advertising Agencies (8)<br>Digital Advertising (174)<br>Local Advertising (174)<br>Local Advertising (12)<br>Programmatic Advertising (16)<br>Traditional Media Advertising (13)<br>TV Advertising (1)<br><b>Marketing</b><br>Personalization (13)<br>Brand Marketing (6)<br>Consumer Attitudes on Marketing<br>(2)<br>Content Marketing (8)<br>Direct Marketing (1)<br>Lead Generation (3)<br>Marketing Management Trends (3)<br>Marketing Methods, by Tactic (3)<br>Marketing Technology (9)<br>Multichannel Marketing (2)<br>Real-Time Marketing (3)<br>Targeting (3)<br>B2B | All Report         | PPT Article<br>Branded Digita<br>and CTR, Q1 2<br>Publication Date: A<br>Subjects: Content<br>Subjects: Content<br>Subjects: Content<br>Subjects: Content<br>Spent with Media<br>Geographies: Car<br>Context:No 184<br>[186]161]158]166<br>US Branded Di<br>Q1 2015-Q2 20<br>Publication Date: A<br>Sources: Polar<br>Subjects: Content<br>Spent with Media<br>Geographies: Uni<br>Context:No 17:<br>[171]158 153 191<br>Branded Digita<br>and CTR, by In<br>Publication Date: A<br>Sources: Polar | al Content Benc<br>015-02 2016 (a<br>August 8, 2016<br>t Marketing; Clickthr<br>hada<br>6 Average time sper<br>1/171 149 CTR No 0<br>igital Content B<br>016 (among imp<br>August 8, 2016<br>t Marketing; Clickthr<br>ited States<br>1 Average time sper<br> 193 174 CTR No 0<br>al Content Benc<br>ndustry, 02 2010<br>August 8, 2016 | hmarks in C<br>mong impre<br>rough Rate (CTR<br>nt (seconds)<br>0.38% CTR 0.38<br>enchmarks:<br>pressions an<br>rough Rate (CTR<br>nt (seconds)<br>0.35% CTR 0.35<br>hmarks Wor<br>6 (among im | essions analyzed by Polar<br>(); Performance Benchmarks; Tin<br>3% 0.41% 0.43% 0.43<br>Average Time Spent and<br>alyzed by Polar)<br>(); Performance Benchmarks; Tin<br>5% 0.31% 0.40% 0.30<br>rldwide: Average Time Sp | )<br>CTR,<br>ne<br>pent<br>plar) |

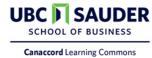